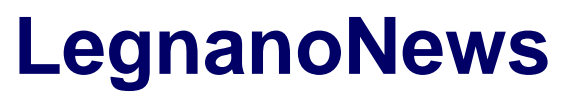

Le news di Legnano e dell'Alto Milanese

## **[Bitcoin la criptovaluta più famosa al mondo](https://www.legnanonews.com/altri/2021/09/16/bitcoin-la-criptovaluta-piu-famosa-al-mondo/996391/)**

divisionebusiness · Thursday, September 16th, 2021

Bitcoin funziona solo online, di conseguenza, le risorse sono virtuali. In pratica, sono principalmente archiviate in portafogli, una specie di cassaforte elettronica, e, alle volte, su supporti fisici come specifiche chiavetta USB. Spetta, perciò, a noi proteggere lo stoccaggio dei nostri Bitcoin, specialmente in una situazione di perdita di supporto o attacco informatico. Molte storie seducenti circolano sulle criptovalute e sui Bitcoin.

In ogni caso, è sempre opportuno prestare molta attenzione, specialmente quando si ha a che fare con una qualsiasi proposta di investimento che parrebbe risultare essere fin troppo seducente. Bitcoin, in ogni evenienza, non è esclusivamente riservato a degli investitori esperti, pur tuttavia, è necessario avere un minimo di conoscenza tecnica e finanziaria per poter comprendere il protocollo su cui si basa e i suoi rischi.

Infatti, oltre a quelli specificatamente relativi all'essere considerata una cosiddetta valuta virtuale, criptovalute e Bitcoin, si trovano a dover affrontare, ad esempio, svariati tentativi di frode e questo a causa di una mancanza di regolamentazione sufficientemente esaustiva. Perciò, è sempre suggerito ricercare informazioni dettagliate, proprio per evitare di perdere tutto o in pare il capitale investito in Bitcoin e criptovalute. I broker online possono offrirci di operare su asset digitali sotto forma di **CFD**, cioè Contratto Per Differenza. In questa situazione, è necessaria una maggiore vigilanza. Quindi, si dovrà comprendere, per esempio, la comprensione del funzionamento dei contratti finanziari così come andare a sviluppare una sufficiente conoscenza del mercato e della base del CFD.

Altre proposte di investimento Bitcoin possono essere fatte su internet, come l'acquisto di pacchetti di formazione o mining o un "mandato di gestione" sugli asset digitali. Per comprendere gli investimenti Bitcoin, [Bitcoin System recensioni,](https://thebitcoinsystem.io/it/) è molto utile.

Il numero dei Bitcoin dovrebbe essere terminato e fissato a 21 milioni di unità, limitando il rischio di inflazione. Questo stock viene gradualmente estratto, vale a dire viene ad essere generato dagli utenti di internet che utilizzano software complessi per farlo. I Bitcoin sono utilizzati come metodo di pagamento online diretto. Oltre a ciò, possono, anche, essere convertiti in dollari o in euro nei mercati a questo scopo.

Sono state persino lanciate monete fisiche, che possono essere acquistate online utilizzando Bitcoin virtuali e metodi di pagamento tradizionali, su eBay e via dicendo. Per ottenere Bitcoin in un modo semplice e veloce, è necessario utilizzare piattaforme online in cui è possibile acquistarli. Nella maggior parte di queste piattaforme, per poter andare ad acquistare i Bitcoin è necessario aprire un

**1**

account creando un identificatore e una password. Diventa, quindi, possibile alimentare questo conto in euro, o in un'altra valuta, tramite bonifico bancario.

L'utente, pertanto può consultare il "libro" degli ordini del sito. Questo portafoglio ordini elenca i prezzi a cui i venditori Bitcoin sono disposti a scambiare la valuta virtuale in euro o in un'altra valuta. Fatto ciò, si potrà andare ad effettuare un ordine offrendo un prezzo limite di acquisto, che è il prezzo massimo al quale si è disposto ad acquistare Bitcoin.

L'ordine viene eseguito solo quando un venditore Bitcoin offre un prezzo inferiore o uguale al prezzo limite di acquisto. Una volta eseguito l'ordine, l'account dell'utente è alimentato da Bitcoin e i suoi asset in euro, o altre valute, vengono trasferiti al venditore Bitcoin. È anche possibile vendere Bitcoin per euro, o altre valute, effettuando un ordine di vendita.

Gli euro sul conto possono, dunque, essere trasferiti tramite bonifico bancario su un conto bancario. Ciò significa che un acquisto Bitcoin non è irreversibile. Tuttavia, andando a concludere, è bene porre attenzione alle variazioni dei prezzi di Bitcoin, che possono essere più o meno facili da usare, a seconda dei casi.

This entry was posted on Thursday, September 16th, 2021 at 6:29 am and is filed under [Altre news](https://www.legnanonews.com/altri/) You can follow any responses to this entry through the [Comments \(RSS\)](https://www.legnanonews.com/comments/feed/) feed. You can leave a response, or [trackback](https://www.legnanonews.com/altri/2021/09/16/bitcoin-la-criptovaluta-piu-famosa-al-mondo/996391/trackback/) from your own site.